#### **Preparing the Budget with** Carryover Title IV, Part B – Nita M. Lowey **21<sup>st</sup> Century Community Learning Centers** September 7, 2022

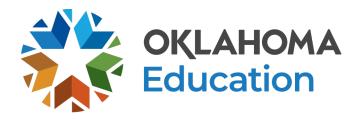

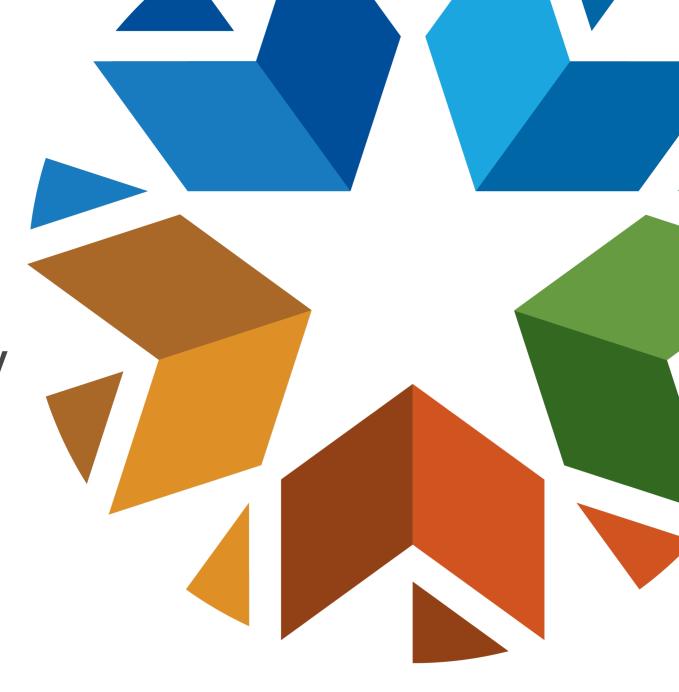

### **Overview**

- Logistics for Non-District Grantees
  - Single Sign-On
  - DUNS to UEI
  - Oklahoma Cost Accounting System (OCAS)
- Planning the Budget with Carryover
- Creating a Budget in the Grants Management System (GMS)
- GMS Tips and Next Steps

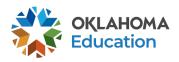

## Logistics

### Oklahoma Cost Accounting System (OCAS) Codes

- Function Codes describe the activity performed
  - 1000 Instruction
  - 2000 Support Services
  - 5000 Other Uses
- Object Codes describe the services or goods obtained
  - 100 Personnel
  - 200 Benefits
  - 300 Contracts
  - 500 Other Purchased Services
  - 600 Supplies
  - 700 Property
  - 800 Other Objects
  - 900 Other Uses of Funds

# Planning the Budget

**Step 1** – Review the original competitive grant application.

**Step 2** – Meet with your team to plan programming, identify staffing needs, and outline budget priorities for the fiscal year.

**Step 3** – Review the Oklahoma Cost Accounting System (OCAS) Manual, Quick Coding Reference sheet, and grant guidance related to allowable and non-allowable expenditures.

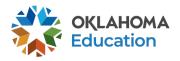

#### **Planning the Budget** GMS, Access, and Authorized Official

- All budgets, claims, and supporting documentation will only be accepted through the Grants Management System (GMS).
- Grant Lead/Program Director will, at minimum, require view-only access within the GMS to view budgets, claims, and the original competitive grant application.
- All budgets, budget amendments, and claims must be submitted by the **authorized official** (usually the superintendent or authorized official of a community-based organization).

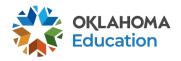

### Planning the Budget Expenditures

- Must be reasonable, necessary, allocable, and properly documented. Costs must be directly linked to the size and scope of the program.
- Must be afterschool and summer learning specific.
- Pre-approval from the OSDE prior to purchasing any single item exceeding \$1,000 or any total exceeding \$2,500 is required.
  - Items contained within the approved budget application do not need further approval.

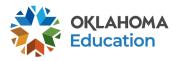

#### **Planning the Budget** Staff Salaries and Benefits (Codes 100 and 200)

- Student attendance should drive program staffing levels.
- Show details in the description by indicating:
  - <u># of staff x hours per day x rate of pay x number of program days;</u>
  - Include staff names for all lead and permanent program staff positions.

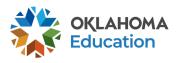

### Planning the Budget Staff Salaries and Benefits (Codes 100 and 200)

- Function and Object Codes
  - Instructional Staff are coded to 1000-100s
  - Parent/Family Engagement staff are coded to 2194-100s
  - Program Lead/Director/Coordinator(s) are coded to 2212-100s
  - State and Federal Relations personnel are coded to 2330-100s
  - Bus Drivers are coded to 2720-100s
- All 100s must have 200s

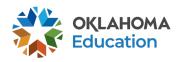

### Planning the Budget Contracted Services (Code 300)

- For services provided by personnel not on payroll, including outside instructors, presenters, and staffing/transportation contractors.
- Contracts provide adequate details to determine reasonable and necessary.
- Contracts must be uploaded into the GMS.

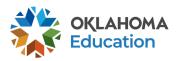

### **Planning the Budget** Out-of-State/Overnight Travel (Codes 500 and 800)

- Program leaders may consider attending a national afterschool-specific professional learning opportunity
  - Instructional staff (1000 & 2212) will be coded to 2213
  - Non-instructional staff (2330 & 2194) will be coded to 2573
- Staff Travel expenses (500): Airline, hotel, transportation, meals/per diem
- Staff registration fees (800)
- All school district/organization travel policies and IRS statutes for travel apply

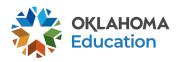

#### Planning the Budget In-State Travel (Codes 500 and 800)

- Local mileage for program director (2330) and site coordinator (2212) related to development and preparation of program activities may be reimbursable under the associated code 2330 or 2212-580.
- Meal reimbursement during in-state day-only travel (non-overnight status) must be coded as income.

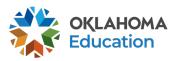

### Planning the Budget Program Supplies and Equipment (Code 600)

- Object Code 600 is for a single item under \$5,000 regardless of the total invoice amount.
- Be as descriptive as possible.
- Bus fuel for student transportation is coded 2740-623/625.
- Fuel expenditures should be calculated based on the formula below:
  - <u>Total route miles</u> <u>miles to the gallon x average price per gallon</u> =

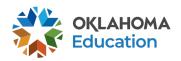

### Planning the Budget Program Supplies and Equipment (Code 700)

- Object Code 700 is for a single item \$5,000 or more and a life span greater than one year.
- Be as descriptive as possible.

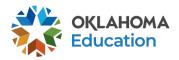

### **Planning the Budget** Other Object Codes (Code 800)

- Student entrance fees for educational field trips are coded to 1000-800.
- Student registrations for educational competitions are coded to 1000-800.
- Other Common Codes:
  - Advertisement for employment is coded 2571-800.
  - Background checks for employees are coded 2571-800.

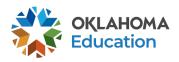

### Planning the Budget Indirect Costs (Code 900)

• Allowance to offset district/organization overhead cost is coded 5400-970.

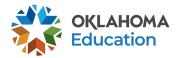

### **Planning the Budget** Quality Improvement (Code 2544)

- Contracted External Assessors are coded to 2544-300 for grantees in years 3 and 4.
- Quality Kits are coded to 2544-600 for all grantees.

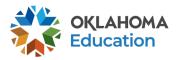

## **Creating a New Budget**

- All budgets, claims, and supporting documentation will be accepted only through the Grants Management System (GMS).
  - Log into Single Sign-On
  - Select Grants Management and Expenditure Reporting
  - Select GMS Access / Select

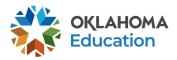

|                                                                                                    | OKLAHOM<br>State Department of |                                                                                                    |                                                              | Single Sign On                             |                                                     |  |  |  |
|----------------------------------------------------------------------------------------------------|--------------------------------|----------------------------------------------------------------------------------------------------|--------------------------------------------------------------|--------------------------------------------|-----------------------------------------------------|--|--|--|
|                                                                                                    | 1 About This Site              | Welcome to the new Single Sign On system. If you have an existing usernam<br>Single Sign On system you may use that here. If you do not have an account |                                                              | Log into S                                 | Single Sign-On                                      |  |  |  |
| Username       Single Single Si                                                                                                    | 🔑 Sign In                      | If you are having trouble signing in please click the link below to recove<br>you need assistance please contact the OMES Help Desk at (405) 521-24     | r your username or password. If<br>144 or at (866) 521-2444. |                                            |                                                     |  |  |  |
| Definition products (Calche be to recovery our presson)                                                                                                    |                                | Password:                                                                                                    |                                                              | mips.//suewebb1.sue                        | .0K.90V/3302/3191111.85px                           |  |  |  |
| Vour Accourt<br>About The Suite<br>By Dour Accourt ability (A-F Report Cards)<br>Accountability (A-F Report Cards)<br>Accountabil |                                | Username problems? Click here to recover your username.                                                                                                 |                                                              |                                            | Single Sign Or<br>Welcome Jasmine Bigler - Sign Out |  |  |  |
| Click/Select<br>Grants Management and Expenditure Reporting<br>Construction Notices System<br>Construction Notices System                                                                                                    |                                |                                                                                                    | - Salitad -                                                  | Applications                               | These are your current applications                 |  |  |  |
| Click/Select<br>Grants Management and Expenditure Reporting<br>Grants Management and Expenditure Reporting<br>Set View Only<br>Net View Only<br>Oklahoma Educator Credentialing System                                                                                                    |                                |                                                                                                    | 🔒 About 🕞 Links /                                            | This Site Accountability (A-F Report Cards | s)                                                  |  |  |  |
| Grants Management and Expenditure Reporting<br>Grants Management and Expenditure Reporting<br>Grants Management and Expenditure Reporting<br>Sufe View Only<br>Control Control                                                                                                    |                                | Click/Select                                                                                                    |                                                              | SDEAdmin - SDE Administrators              |                                                     |  |  |  |
| SDE View Only  Oklahoma Educator Credentialing System  DOEREAD - OSDE Read Only                                                                                                    | Grants Manag                   |                                                                                                    | Reporting                                                    |                                            |                                                     |  |  |  |
| Oklahoma Educator Credentialing System DOEREAD - OSDE Read Only                                                                                                    |                                |                                                                                                    |                                                              |                                            | ting                                                |  |  |  |
|                                                                                                    |                                |                                                                                                    |                                                              |                                            |                                                     |  |  |  |
| School Personnel Records - FY 2009                                                                                                    |                                |                                                                                                    |                                                              | DOEREAD - OSDE Read Only                   |                                                     |  |  |  |
|                                                                                                    |                                |                                                                                                    |                                                              | School Personnel Records - FY 2009         |                                                     |  |  |  |

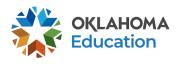

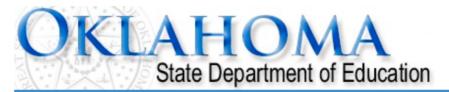

#### Menu List

#### Select GMS Access/Select for Grant Applications

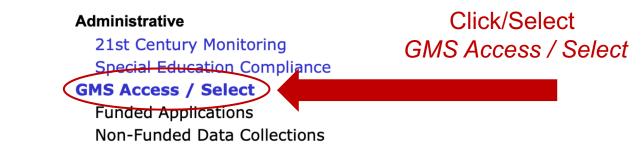

To report an error or for technical assistance with GMS, contact: Federal Programs - Email: Nancy.Hughes@sde.ok.gov Special Education - Email: Karen.Howard@sde.ok.gov School Support - Email: Zada.Sery@sde.ok.gov 21st Century - Email: Sonia.Johnson@sde.ok.gov Competitive - Email: Shelly.Perkins@sde.ok.gov

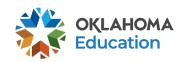

Sign Out

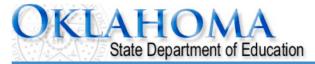

|                                                     |                      |                                      |                  |                |        |         | Clic     | k to Return to Menu List / Sign O | ut                         |             |
|-----------------------------------------------------|----------------------|--------------------------------------|------------------|----------------|--------|---------|----------|-----------------------------------|----------------------------|-------------|
| GMS Access Select                                   |                      |                                      |                  |                |        |         | -        | This is the fire                  | st screen yo               | u will see. |
| Select Fiscal Year                                  | 2022 🕃               |                                      | Click to         | view Funding S | ummary |         | Allocati |                                   | nay look dif<br>pending on | ferent,     |
| Created                                             |                      |                                      |                  |                |        |         |          |                                   | ding stream                |             |
| Consolidated Plan Application Name                  | Revision             | Status                               | Date             |                |        | Actions | 2        | WHICH IUI                         | iung strean                | is your     |
| Assurances                                          |                      | <ul> <li>Returned<br/>for</li> </ul> | 2/8/2022         | Open           | Amend  | Review  |          | district/org                      | janization re              | eceives.    |
| Continuous Improvem                                 | ent Plan             | Changes                              |                  |                |        |         |          |                                   |                            |             |
| Expanded Learning                                   |                      |                                      |                  |                |        |         |          |                                   | Scroll Down                | Ì           |
| Applicati     21st Century Comp                     | ion Name             | Revisio                              | on St            | atus Da        | ate    |         | Actions  | 5                                 |                            |             |
| <ul> <li>ESSER Afterschool</li> </ul>               |                      | rning Competi                        | tive             |                |        |         |          |                                   |                            |             |
| IDEA                                                |                      |                                      |                  |                |        |         |          |                                   |                            |             |
| Application Name<br>IDEA Consolidated               | Amendment 1          | Status<br>Final                      | Date<br>2/8/2022 |                |        | Actions |          |                                   |                            |             |
| Application                                         | Amendment            | Approved                             | 2/0/2022         | Open           | Amend  | Review  | Payment  | s Delete Applicat                 |                            |             |
| LEA Agreement                                       | Amendment 1          | Returned<br>for<br>Changes           | 2/21/2022        | Open           | Amend  | Review  |          | Delete Applicat                   |                            |             |
| Spec Ed PD District -<br>Proj 615                   | Amendment 2          | -                                    | 12/14/2021       | Open           | Amend  | Review  | Payment  | s Delete Applicat                 |                            |             |
| School Based Services<br>Participation<br>Agreement | Original Application | Final<br>Approved                    | 9/13/2021        | Open           | Amend  | Review  |          | Delete Applica                    |                            |             |
| ARP IDEA<br>Consolidated                            | Amendment 1          | Final<br>Approved                    | 2/8/2022         | Open           | Amend  | Review  | Payment  | s Delete Applicat                 |                            |             |
| Federal Programs                                    |                      |                                      |                  |                |        |         |          |                                   |                            |             |

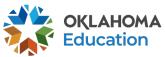

| e: Sel<br>correc | t                                   | 2022 •                 | c                | lick to view | Funding Sumn   | nary           | ļ         | Allocation Notio | ces        |        |
|------------------|-------------------------------------|------------------------|------------------|--------------|----------------|----------------|-----------|------------------|------------|--------|
|                  | nere currently aren't any           | v Consolidated P       | lan applicatio   | ons created  |                |                |           |                  |            |        |
| 21st Co          |                                     |                        |                  |              |                |                |           |                  |            |        |
|                  | Application Name                    | Revision               | Status           | Date         |                |                | Actio     | ns               |            |        |
|                  | 1st Century Funded 1<br>Project 553 | Original Application ~ | Not<br>Submitted |              | Open           | Amend          | Review    | Payments         | Delete App | licat  |
| IDEA             |                                     |                        |                  |              |                |                |           |                  |            |        |
| Т                | here currently aren't any           | y IDEA applicatio      | ons created.     |              |                |                |           |                  |            |        |
| Federa           | l Programs                          |                        |                  |              |                |                |           |                  |            |        |
| Т                | here currently aren't any           | y Federal Progra       | ms applicatio    | ons created. |                |                |           |                  |            |        |
|                  | Support                             |                        |                  |              |                |                |           |                  |            |        |
|                  | here currently aren't any           | y School Support       | applications     | created.     |                |                |           |                  |            |        |
|                  | nt Support                          |                        |                  |              |                |                |           |                  |            |        |
|                  | here currently aren't any           | y Student Suppor       | rt application   | is created.  |                |                |           |                  |            |        |
|                  | ilable                              |                        |                  |              |                |                |           |                  |            |        |
| Consol           | idated Plan                         |                        |                  |              |                |                |           |                  |            |        |
|                  | Assurances                          |                        |                  |              |                |                |           |                  |            | Create |
| •                | Continuous Improvement              | Plan                   |                  |              |                |                |           | Click/Se         |            |        |
| Expand           | led Learning                        |                        |                  |              |                |                |           | Crea             | te         |        |
| •                | 21st Century                        |                        |                  |              | Subm           | issions due by | 9/30/2021 |                  |            |        |
|                  | 21st Century Funded 2 Pr            | oject 554              |                  | Submissions  | due by 9/30/20 | 21             |           |                  |            | Create |
|                  | ESSER Afterschool and Su            | mmor                   |                  | Cubraicaian  | due by 10/16/2 | 0.0.1          |           |                  |            | Create |

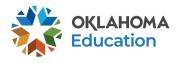

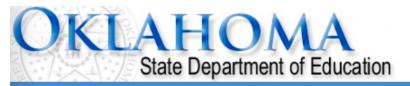

|     |                                          |                      |                                            |                       |             |       |        | Click to       | Return to Menu List / | Sign Out |
|-----|------------------------------------------|----------------------|--------------------------------------------|-----------------------|-------------|-------|--------|----------------|-----------------------|----------|
| G   | MS Access Select                         |                      |                                            |                       |             |       |        |                |                       |          |
|     | Select Fiscal Year:                      | 2022 🗸               | Clie                                       | ck to view Fu         | Inding Summ | ary   | A      | location Notic | es                    |          |
|     | Created                                  |                      |                                            |                       |             |       |        |                |                       |          |
| Con | nsolidated Plan                          |                      |                                            |                       |             |       |        |                |                       |          |
|     | There currently aren't a                 | any Consolidated     | Plan applicatio                            | ns created.           |             |       |        |                |                       |          |
| Exp | anded Learning                           |                      |                                            |                       |             |       |        |                |                       |          |
|     | Application Name                         | Revision             | Status                                     | Date                  |             |       | Action | S              |                       |          |
|     | 21st Century Funded 1<br>Project 553     | Original Application | <ul> <li>Not</li> <li>Submitted</li> </ul> |                       | Open        | Amend | Review | Payments       | Delete Applicat       |          |
|     | 21st Century Funded 2<br>Project 554     | Original Application | <ul> <li>Not</li> <li>Submitted</li> </ul> | I                     | Open        | Amend | Review | Payments       | Delete Applicat       |          |
|     | ESSER Afterschool and<br>Summer Learning | Original Application | <ul> <li>Not</li> <li>Submitted</li> </ul> | I                     | en          | Amend | Review | Payments       | Delete Applicat       |          |
|     |                                          |                      |                                            | /Select<br><i>pen</i> |             |       |        |                |                       |          |

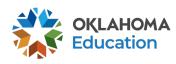

Navigation tabs will guide you through the application. Additional tabs may appear beneath them when selected. Click each tab to become familiar with the application.

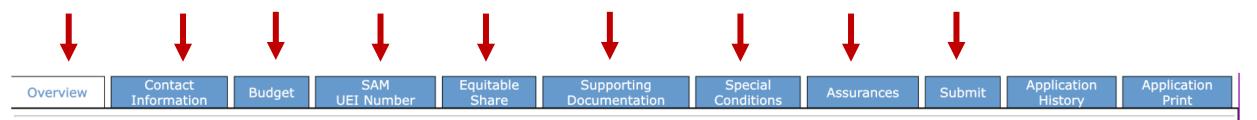

#### 21st Century - Funded Projects - Overview

 Program:
 21st Century - Funded Projects

 Purpose:
 Applicants who received awards in prior years will complete this application for FY23. It contains the Budgeting / Justification processes related to how<br/>FY23 funds will be expended. This application should ONLY be used by LEAs who have been informed they have received an award under the 21st Century<br/>Program. Budgeting of funds should be consistent with the Budget Summary submitted on the Competitive application that resulted in the award.

 Funding<br/>Period:
 July 1, 2022 through June 30, 2023.

 SDE<br/>Contact:
 Family and Community Engagement Office/21st CCLC (405)522-6225

 Original Grant Award:
 Original Grant Award:

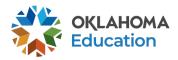

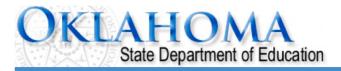

| Applicant:<br>Application:<br>Cycle:<br>Application Due Date            | ::                      |                          | Project I                   | Period:                            |            |        |                        | Printer-Friendly<br>GMS Access/Select Page<br>n to Menu List / Sign Out |
|-------------------------------------------------------------------------|-------------------------|--------------------------|-----------------------------|------------------------------------|------------|--------|------------------------|-------------------------------------------------------------------------|
| Overview                                                                | Contact Al Al           | locations DUNS<br>Number | Supporting<br>Documentation | Special<br>Conditions              | Assurances | Submit | Application<br>History | Application<br>Print                                                    |
| Contact Information                                                     | tion                    | * Next                   | to an item de               | enotes requi                       | red fields |        |                        |                                                                         |
| Superintendent /<br>Name*<br>Address 1*<br>Address 2<br>City*<br>Phone* | / Authorized Representa | tension                  |                             | Street Address<br>State*<br>Email* |            | Zip+4* | 7440                   |                                                                         |
| Program Director<br>Last Name*<br>Daytime Position/T<br>Phone*          | Title*                  | Extension                | First Name*                 |                                    |            | ]      |                        |                                                                         |
| Co-Program Dire<br>Last Name<br>Daytime Position/T<br>Phone             | Ector/Coordinator:      | Extension                | First Name<br>Email         |                                    |            |        |                        |                                                                         |

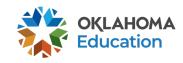

| <b>Data Collection Contact:</b><br>Last Name*<br>Daytime Position/Title*<br>Phone* |            | First Name*<br>Email*<br>Alternate Phone | Extension |
|------------------------------------------------------------------------------------|------------|------------------------------------------|-----------|
| Primary Community Partne                                                           | r Contact: |                                          |           |
| Organization                                                                       |            |                                          |           |
| Last Name*                                                                         |            | First Name*                              |           |
| Daytime Position/Title*                                                            |            | Email*                                   |           |
| Phone*                                                                             | Extension  | Alternate Phone                          | Extension |
| Other Contact:                                                                     |            |                                          |           |
| Last Name                                                                          |            | First Name                               |           |
| Daytime Position/Title                                                             |            | Email                                    |           |
| Phone                                                                              | Extension  | Alternate Phone                          | Extension |

#### \* Denotes required field

#### Application Approval / Disapproval Copy Email Addresses

Check to add up to five (5) email addresses to receive copies of automated approval/disapproval notices. Only the Superintendent or Authorized Representative will receive an email notification and does not need to be included in this list. Any other users who should receive notification should be listed.

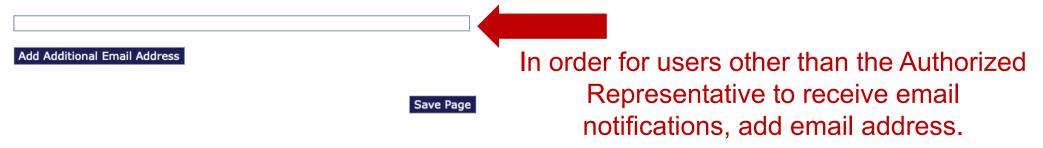

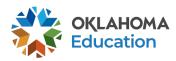

#### Allocations

## When funds are allocated, the amounts will automatically be filled.

|                           | TitleIVB_FPO                     |
|---------------------------|----------------------------------|
| Current Year Funds        |                                  |
| Allocation                | Original Allocation \$103,544.80 |
| ReAllocated (+)           | \$0.00                           |
| Released (-)              | \$0.00                           |
| Total Current Year Funds  | \$103,544.80                     |
| Prior Year(s) Funds       |                                  |
| Rollover (+)              | \$0.00                           |
| ReAllocated (+)           | Carryover Allocation \$15,531.72 |
| Total Prior Year(s) Funds | (Soparato, opco all \$15,531.72  |
| Sub Total                 |                                  |
|                           | closeouts are complete)          |
| Multi-District            |                                  |
| Transfer In (+)           | \$0.00                           |
| Transfer Out (-)          | \$0.00                           |
| Administrative Agent      |                                  |
|                           |                                  |
| Adjusted Sub Total        | \$119,076.52                     |
|                           |                                  |

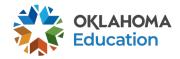

| Cycle:<br>Application Due Date: 9/30/2020 |          |                        |        |                | Project Perio Click to Return to GMS Access/Sele |                       |            |        |                        | ·                    |   |
|-------------------------------------------|----------|------------------------|--------|----------------|--------------------------------------------------|-----------------------|------------|--------|------------------------|----------------------|---|
|                                           |          |                        |        |                |                                                  |                       |            |        | Click to Return to I   | Menu List / Sign Out | t |
|                                           | Overview | Contact<br>Information | Budget | DUNS<br>Number | Supporting<br>Documentation                      | Special<br>Conditions | Assurances | Submit | Application<br>History | Application<br>Print |   |

#### **DUNS Number**

#### Dun and Bradstreet Data Universal Numbering System (DUNS) & System for Award Management (SAM)

LEAs are required, as per OMB Section 200.32 to register the DUNS number with the System for Award Management (SAM).

\*A New, non-proprietary 12 character identifier number will replace the current DUNS number. Users will automatically be assigned the new UEI (Unique Entity Identifier) at the time of registration renewal. The transition from DUNS to UEI must be completed by December 31, 2020.

Follow these steps to access your Entity Overview Record.

- 1. Go to SAM.GOV.
- 2. Type in your User Name and Password.
- 3. Click on SEARCH RECORDS.
- 4. Enter your DUNS# or UEI# and click SEARCH.
- 5. Click on ENTITY DASHBOARD.

6. Click on ENTITY RECORD. This is the page that should show you your DISTRICT'S NAME, your DUNS# or UEI#, and your REGISTRATION EXPIRATION DATE.

7. Upload into the space provided.

\*a screenshot from SAM.GOV or the confirmation e-mail from SAM.GOV can be uploaded in place of the Entity Overview Record as long as the document is clearly from SAM.GOV and includes the LEA name, DUNS# or UEI# and expiration date.

| Enter current DUNS<br>Number: | or *UEI Number | All entities should have a current |
|-------------------------------|----------------|------------------------------------|
| Expiration Date:              |                | Unique Entity ID (SAM)             |

A copy of the Entity Overview Record must be uploaded.

Choose File no file selected

Upload

No files are currently uploaded for this page.

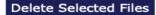

Save Page

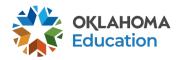

| Overview                    | Contact<br>Information                                           | Allocations                              | DUNS<br>Number                  | Supporting<br>Documentation             | Special<br>Conditions | Assurances  | Submit                  | Application<br>History | Application<br>Print |
|-----------------------------|------------------------------------------------------------------|------------------------------------------|---------------------------------|-----------------------------------------|-----------------------|-------------|-------------------------|------------------------|----------------------|
|                             |                                                                  | Required<br>Documentation                |                                 |                                         |                       |             | dditional<br>umentation |                        |                      |
| lequired Do                 | ocumentation                                                     |                                          |                                 |                                         |                       |             |                         |                        |                      |
|                             | Grantee using the<br>pload a sample o                            |                                          |                                 | mplate provided by O<br>tem to be used. | SDE? O Yes O No       |             |                         |                        |                      |
|                             | e File No file chos<br>are currently up                          |                                          | Upload<br>age.                  |                                         | nuired and            | d supporti  | na doci                 | imentatio              | n may he             |
| Choose                      | fication of Grant I<br>e File No file chos<br>s are currently up | sen .                                    | Upload                          | or Admin neede                          | d                     |             | C                       |                        | n required           |
|                             |                                                                  |                                          |                                 | 3 - Exe                                 | ecuted cor            | ntracts – n | nay be                  | provided i             | in amendm            |
| 3. <u>Vendor</u><br>must be | <u>Contracts:</u> In ord<br>e executed. Pleas                    | ler for vendor ser<br>e upload all exect | vices to be re<br>uted vendor o | eimburse 4 and s                        | 5 - May re            | quire uplo  | ads                     |                        |                      |
|                             |                                                                  | an                                       | Upload                          |                                         |                       |             |                         |                        |                      |
|                             | e File No file chos<br>are currently up                          |                                          | ·                               |                                         |                       |             |                         |                        |                      |

| Choose File No file chosen                     | Upload |  |  |  |  |
|------------------------------------------------|--------|--|--|--|--|
| No files are currently uploaded for this page. |        |  |  |  |  |

5. <u>Authorized Signature</u>: All claims for reimbursement must be signed by the authorized representative for the grantee organization. If the authorized representative is someone other than the district Superintendent or the agency Executive Director, a signed letter indicating board approval for this authority must be uploaded.

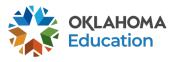

| OKLA                                                                            | Department of Education                                                                                                    |                                                                                                    |
|---------------------------------------------------------------------------------|----------------------------------------------------------------------------------------------------|----------------------------------------------------------------------------------------------------|
| Applicant:<br>Application:<br>Cycle:<br>Application Due<br>Date:                | -<br>Project Perioc /2021 -<br>30/2022 Cl                                                                                                    | Printer-Friendly<br>ick to Return to GMS Access/Select Page<br>Click to Return to Menu List / Sign Out |
| Overview     Cont<br>Inform       Special Conditions       There are no special |                                                                                                    | Special conditions may be added by the program office as necessary based on performance.               |
|                                                                                 | Overview         Contact<br>Information         Budget         DUNS<br>Number         Supporting<br>Documentation         Special<br>Conditions           Special Conditions         Below are listed any special conditions that are part of the formal grant agreement to<br>Department of Education (OSDE). These are legally binding conditions and are agreed | ed to by the grantee by placing a checkmark in the                                                     |
|                                                                                 | checkbox. Failure to comply with these special conditions may result in the recovery The district certifies that the Chief School Administrator has read and accepted to This is the special condition Save Page                                                                                                    |                                                                                                    |

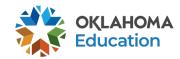

SAM Application Equitable Supporting Special Application Submit Overview Budaet Assurances **UEI Number** Documentation Share Conditions History Print Information Program Fiscal Assurance General Assurances Assurances Assurances Summarv Assurances are specific to Title IV – Part B General Assurances □ By checking this box and submitting this application to the Oklahoma State Department of Education, the applicant hereby certifies that he/she is the authorized representative of the organization and has read, understood and will comply with the assurances listed below. These assurances will also apply to any subsequent amendments of this application. The applicant hereby assures: 1. The applicant assures the Title IV, Part B – Nita M. Lowey 21st Century Community Learning Center (21st CCLC) shall be administered in accordance will all applicable statutes, regulations, program plans and application. 2. The applicant assures proper methods for administering the Title IV, Part B – Nita M. Lowey 21st CCLC program shall be adopted, including: a) The enforcement of any obligations imposed by law. b) The correction of deficiencies in program operations that are identified through program audits, monitoring, or evaluation; and c) The adoption of written procedures for the receipt and resolution of complaints alleging violations of law in the administration of the program. 3. The applicant assures reports to the Oklahoma State Department of Education (OSDE) shall be provided as may be necessary to enable the agency and the staff to perform their duties under the Title IV, Part B – Nita M. Lowey 21st CCLC program. The applicant shall maintain such records and afford such access to the records as the OSDE may reasonably require to carry out the agency's duties 4. The applicant assures notice of intent to apply to the community and that the application and any waiver request shall be available for public review after submission of the application. 5. The applicant assures the program shall be administered in conformity with the Stevens Amendment. 6. The applicant assures equitable access to and equitable participation in the program's activities shall be conducted in compliance with applicable federal civil rights laws, including Title VI of the Civil Rights Act of 1964, Section 504 of the Rehabilitation Act of 1973, Title IX of the Education Amendments of 1972, the Right to Privacy of Student Records (Federal Regulations, November 1975), the Age Discrimination Act of 1975, and any regulations issued thereunder, as well as applicable federal and state legislation. 7. The applicant assures compliance with the Debarment, Suspension, and Other Responsibility Matters regulation, the Single Audit Act, and the Gun Free Schools Act of 1994. 8. The applicant assures federal funds shall not be utilized to lobby Congress or any other federal or state agency. 9. The applicant assures conflict of interest policies for Federal awards shall be written and the applicant must disclose in writing any potential conflict of interest to the Oklahoma State Department of Education (OSDE). 10. The applicant assures it shall meet all applicable federal, state, and local health safety, and civil rights laws. 11 The LFA must disclose in a timely manner in writing to SDF all violations of Federal criminal law involving fraud bribery or gratuity violations notentially affecting the

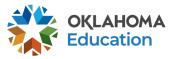

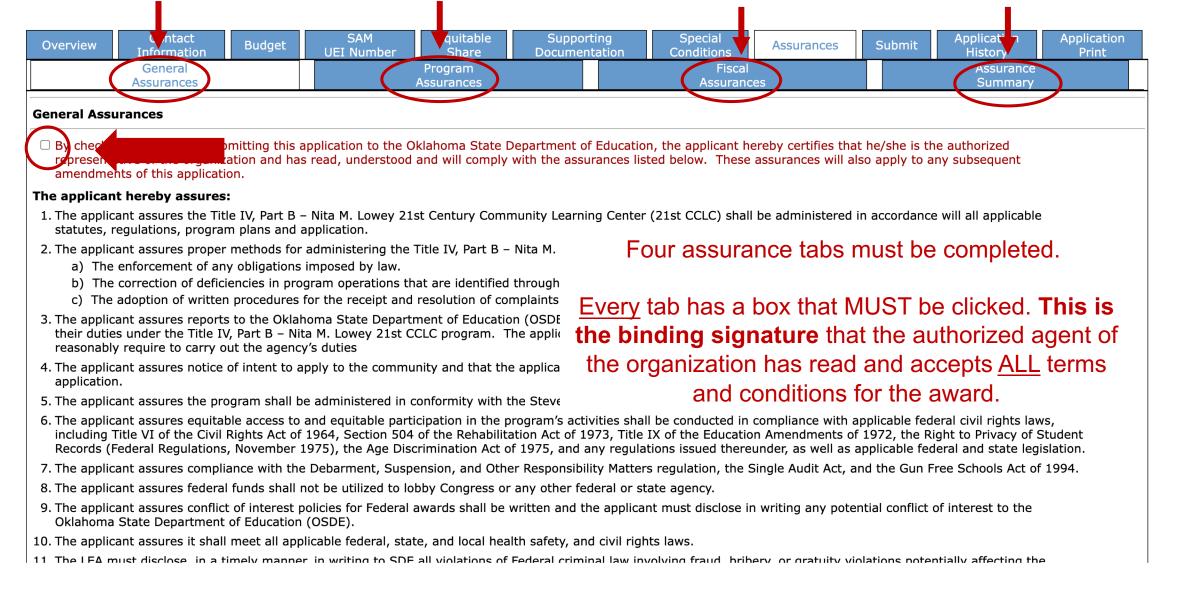

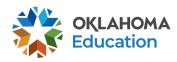

| Budget<br>Detail                                                                                                    |                                           |                                                |                  | Budget<br>Summary                          |                                             |                  |                  |                  |                      |        |            |
|----------------------------------------------------------------------------------------------------|-------------------------------------------|------------------------------------------------|------------------|--------------------------------------------|---------------------------------------------|------------------|------------------|------------------|----------------------|--------|------------|
| udget Detail                                                                                                    |                                           |                                                |                  |                                            |                                             |                  |                  |                  |                      |        |            |
| emize and explain each expenditure a                                                                                     | amount that app                           | ears on the Bud                                | lget Summary.    |                                            |                                             |                  |                  |                  |                      |        |            |
| aid to Date Amounts                                                                                                    | 100                                       | 200                                            | 300              | 400                                        | 500                                         | 600              | 700              | 800              | 900                  | Indire |            |
| Current Budgeted Amounts<br>by Object Code                                                                               | \$0.00<br>\$0.00                          | \$0.00<br>\$0.00                               | \$0.00<br>\$0.00 | \$0.00<br>\$0.00                           | \$0.00<br>\$0.00                            | \$0.00<br>\$0.00 | \$0.00<br>\$0.00 | \$0.00<br>\$0.00 | \$0.00<br>\$0.00     |        | .00<br>.00 |
|                                                                                                    |                                           |                                                | ntified by '000  | J.                                         | ~                                           | Go               |                  |                  |                      |        |            |
| otal Allocation Available for Budg<br>o obtain additional detail lines, fi<br>unction Object                             | leting                                    | \$0.00<br>ines, and click                      | Site:            | Three (3) mor                              | re blank lines                              | will then be a   | dded at the b    |                  | fterschool_          |        |            |
| otal Allocation Available for Budg<br>o obtain additional detail lines, fi<br>unction Object<br>Code Code                | leting                                    | \$0.00<br>ines, and click                      | Site:            | Three (3) mor                              |                                             | will then be a   | dded at the b    |                  | fterschool_<br>Funds |        | Ro         |
| otal Allocation Available for Budg<br>o obtain additional detail lines, fi<br>unction Object<br>Code<br>Code             | leting                                    | \$0.00<br>ines, and click<br>Expe              | Site:            | Three (3) mor                              | re blank lines                              | will then be a   |                  |                  |                      | 0.00   | Ro         |
| otal Allocation Available for Budg<br>o obtain additional detail lines, fi<br>unction Object<br>Code<br>Code<br>V<br>Vor | leting<br>Il in all blank li<br>king from | \$0.00<br>ines, and click<br>Expe<br>YOUR Oric | Site:            | Three (3) mor<br>cription and<br>npetitive | re blank lines<br>Itemization<br>applicatio | will then be a   | e sure           |                  |                      |        | Ro         |
| otal Allocation Available for Budg<br>o obtain additional detail lines, fi<br>unction Object<br>Code Code                | leting                                    | \$0.00<br>ines, and click<br>Expe<br>YOUR Oric | Site:            | Three (3) mor<br>cription and<br>npetitive | re blank lines<br>Itemization<br>applicatio | will then be a   | e sure           |                  |                      | 0.00   |            |

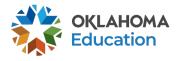

To obtain additional detail lines, fill in all blank lines, and click Save Page. Three (3) more blank lines will then be added at the bottom.

| Function Object Ex<br>Code Code Ex                         | penditure Description and Itemization | TitleIVB_<br>Funds         |                       |
|------------------------------------------------------------|---------------------------------------|----------------------------|-----------------------|
| Function Object<br>Code Code                               | enditure Description and Itemization  | Afterschool<br>Funds       | _ESSER Delet<br>s Row |
|                                                            |                                       |                            | 0.00                  |
|                                                            | Fill in the first 3                   | rows,                      | 0.00                  |
|                                                            | Click/Selec                           | t                          |                       |
|                                                            | Calculate Totals, then                |                            | \$0.00                |
| The maximum amount of Indirect Costs that may be taken and | •                                     | •                          |                       |
| Determining Maximum Indirect Cost allowed                  |                                       |                            |                       |
| (A) Total Allocation Available for Budgeting               | \$0.00                                | (F) Total budgeted         | \$0.00                |
| (B) Property Costs                                         | \$0.00                                | (G) Budgeted Indirect Cost | 0.00                  |
| (C) Allowable Direct Costs (A-B)                           | \$0.00                                | (H) Total Budget (F+G)     | \$0.00                |
| (D) Indirect Cost Rate %                                   | 3.5800                                |                            |                       |
| (E) Maximum Indirect Cost (C*(D/1+D))                      | \$0.00                                | Remaining (A-H)            |                       |

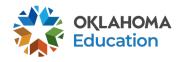

#### To expedite claims, clearly detail ALL items in the expenditure description and itemization column.

| Function<br>Code | Object<br>Code | Expenditu                                                                                                    | ure Description and Itemization                                                                 |   | TitleIVB_SpecProj<br>Funds | Delete<br>Row |
|------------------|----------------|----------------------------------------------------------------------------------------------------|-------------------------------------------------------------------------------------------------|---|----------------------------|---------------|
| 1000 ~           | 100 ~          | Instructional Salary Total: \$130,000<br>8 certified teachers x \$00. x # hours/week x 36<br>10 non-certified teachers x \$00 x # hours/week                                                                  |                                                                                                 |   | 30000.00                   |               |
| 1000 ~           | 100 ~          | Carryover \$100,000                                                                                                    |                                                                                                 |   | 0.00                       |               |
| 2212 ~           | 100 ~          | Director Salary: \$17,000<br>John Hancock .5 FTE - \$34,000<br>\$20/hr x 5 hrs x 5 days/week x 34 weeks = \$1                                                                                                 | 7,000                                                                                           |   | 10000                      |               |
| 2212 ~           | 100 ~          | Carryover \$7,000                                                                                                    |                                                                                                 |   | 0.00                       |               |
| 1000 ~           | 200 ~          | Instructional Benefits Total: $$32,500$<br>Benefits 130,000 x 0% = $$32,500$                                                                                                    |                                                                                                 |   | 25000.00                   |               |
| 1000 ~           | 200 ~          | Carryover \$7,500                                                                                                    | If multiple lines are                                                                           | 4 | 0.00                       |               |
| 2212 ~           | 200 ~          | Program Director Benefits<br>\$32,500 x 0%= \$11,000                                                                                                    | needed for a single                                                                             |   | 0.00                       |               |
| 2212 ~           | 200 ~          | Carryover \$2,000                                                                                                    | function/object code                                                                            |   | 0.00                       |               |
| 1000 ~           | 600 ~          | Instructional Supply Total: \$1,700<br>STEM Supply Total: \$1,200<br>Consumables = \$1,000<br>2 drones @ \$100 = \$200<br>Art Supply Total: \$325<br>Consumables = \$200<br>5 Easels @ \$25 = \$125<br>Cont'd | description, only budget<br>funds in the first cell and<br>record the other cells as<br>\$0.00. |   | 1000.00                    |               |
| 1000 ~           | 600 ~          | Cont'd<br>Physical Fitness Total: \$175<br>10 jump ropes @ \$15 = \$150<br>5 basketball @ \$5 = \$25                                                                                                    |                                                                                                 |   | 0.00                       |               |
| 1000 ~           | 600 ~          | Carryover \$700                                                                                                    |                                                                                                 |   | 0.00                       |               |

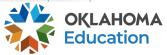

| unction<br>Code | Object<br>Code |    | Expenditure Description and Itemization                                                                                                    | /B_SpecProj<br>Funds | Delet<br>Row |
|-----------------|----------------|----|----------------------------------------------------------------------------------------------------|----------------------|--------------|
| 000 ~           | 100 ~          |    | Instructional Salary Total: \$130,000<br>8 certified teachers x \$00. x # hours/week x 36 weeks = \$90,000<br>10 non-certified teachers x \$00 x # hours/week x 36 weeks = \$40,000                           | 30000.00             |              |
| 1000 ~          | 100 ~          |    | Carryover \$100,000                                                                                                    | 0.00                 |              |
| 2212 ~          | 100 ~          |    | Director Salary: \$17,000<br>John Hancock .5 FTE - \$34,000<br>\$20/hr x 5 hrs x 5 days/week x 34 weeks = \$17,000                                                                                            | 10000                |              |
| 2212 ~          | 100 ~          |    | Carryover \$7,000                                                                                                    | 0.00                 |              |
| 1000 ~          | 200 ~          |    | Instructional Benefits Total: \$32,500<br>Benefits 130,000 x 0% = \$32,500                                                                                                    | 25000.00             |              |
| 1000 ~          | 200 ~          |    | Carryover \$7,500                                                                                                    | 0.00                 |              |
| 2212 ~          | 200 ~          |    | Program Director Benefits<br>\$32,500 x 0%= \$11,000                                                                                                    | 0.00                 |              |
| 2212 ~          | 200 ~          |    | Carryover \$2,000                                                                                                    | 0.00                 |              |
| 1000 ~          | 600 ~          | С. | Instructional Supply Total: \$1,700<br>STEM Supply Total: \$1,200<br>Consumables = \$1,000<br>2 drones @ \$100 = \$200<br>Art Supply Total: \$325<br>Consumables = \$200<br>5 Easels @ \$25 = \$125<br>Cont'd | 1000.00              | В.           |
| 1000 ~          | 600 ~          |    | Cont d<br>Physical Fitness Total: \$175<br>10 jump ropes @ \$15 = \$150<br>5 basketball @ \$5 = \$25                                                                                                    | 0.00                 |              |
| 1000 ~          | 600 ~          | A. | Carryover \$700                                                                                                    | 0.00                 |              |

| Function<br>Code | Object<br>Code | Expenditure Description and Itemization                                                                                                    | TitleIVB_SpecProj<br>Funds | Delete<br>Row |
|------------------|----------------|----------------------------------------------------------------------------------------------------|----------------------------|---------------|
| 1000 ~           | 100 ~          | Instructional Salary Total: \$130,000<br>8 certified teachers x \$00. x # hours/week x 36 weeks = \$80,000<br>10 non-certified teachers x \$00 x # hours/week x 36 weeks = \$50,000 | 30000.00                   |               |
| 1000 ~           | 100 ~          | Carryover \$100,000                                                                                                    | 0.00                       |               |

Each 100 Object Code must have a 200 Object Code

| 1000 ~ | 200 ~ | Instructional Benefits Total: \$32,500<br>Benefits 130,000 x 0% = \$32,500 | 25000.00 |  |
|--------|-------|----------------------------------------------------------------------------|----------|--|
| 1000 ~ | 200 ~ | Carryover \$7,500                                                          | 0.00     |  |

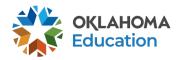

#### Lead staff (coded in function codes 2000) should be identified by name in the budget application.

| 2212 ~ | 100 ~ | Director Salary: \$17,000<br>John Hancock<br>.5 FTE - \$34,000<br>\$20/hr x 5 hrs x 5 days/week x 34 weeks = \$17,000 | 10000 ] |
|--------|-------|----------------------------------------------------------------------------------------------------|---------|
| 2212 ~ | 100 ~ | Carryover \$7,000                                                                                                    | 0.00    |

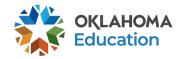

- Function/object code 1000-600 provides an overview of the materials and supplies necessary to carry out the grant objectives.
- During budget and claim reviews, it is important for this section to have clear details that include any large purchases such as technology, curriculum or program supplies to give the reviewer an understanding of what the program offerings will include.
- When preparing this section grantees may choose to round for ease and clarity.

| 1000 ~ | 600 ~ | Instructional Supply Total: \$1,700<br>STEM Supply Total: \$1,200<br>Consumables = \$1,000<br>2 drones @ \$100 = \$200<br>Art Supply Total: \$325<br>Consumables = \$200<br>5 Easels @ \$25 = \$125<br>Cont'd | 1000.00 |  |
|--------|-------|----------------------------------------------------------------------------------------------------|---------|--|
| 1000 ~ | 600 ~ | Cont'd<br>Physical Fitness Total: \$175<br>10 jump ropes @ \$15 = \$150<br>5 basketball @ \$5 = \$25                                                                                                    | 0.00    |  |
| 1000 ~ | 600 ~ | Carryover \$700                                                                                                    | 0.00    |  |

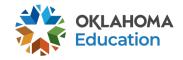

To obtain additional detail lines, fill in all blank lines, and click Save Page. Three (3) more blank lines will then be added at the bottom.

| Function<br>Code |        | Expenditure Description and Itemization                                                                           | TitleIVB_FPO<br>Funds | Delete<br>Row |
|------------------|--------|----------------------------------------------------------------------------------------------------|-----------------------|---------------|
| 1000 \$          | 100 \$ | Salary Total: \$100,000                                                                                           | 100000.00             |               |
| 2212 🗘           | 100 \$ | 1 full time grant coordinator (name) at \$00,000 annual salary based on current salary schedule for organization. | 0.00                  |               |
| 1000 \$          | 200 \$ | Instructional Benefits Total: \$20,000                                                                            | 20000.00              |               |
| 2212 🗘           | 200 \$ | Benefits for 1 full time grant coordinator (name) calculated at 00% = \$00,000                                    | 0.00                  |               |
| 1000 \$          | 600 \$ | Supply Total: \$25,000                                                                                            | 25000.00              |               |
| 1000 \$          | 600 \$ | Art Supply Total: \$5,000<br>X product @ \$XXX = X,XXX                                                            | 5000.00               |               |
| 2213 🖨           | 800 \$ | Total Registration Cost: \$1000<br>Names @ \$XXX each = XXX for Conference Name                                   | 1000.00               |               |
| \$               | \$     |                                                                                                    | 0.00                  |               |
| \$               | \$     |                                                                                                    | 0.00                  |               |

Total Displayed:

Click/Select

\$151,000.00

The maximum amount of Indirect Costs that may be taken and no Property is budgeted will be \$0.(

| Calculate Totals and Save Page      |  |  |  |  |
|-------------------------------------|--|--|--|--|
| (F) Total budgeted \$151,000.00     |  |  |  |  |
| (G) Budgeted Indirect Cost 0.00     |  |  |  |  |
| (H) Total Budget (F+G) \$151,000.00 |  |  |  |  |
|                                     |  |  |  |  |
| Remaining (A-H) \$49,000.00         |  |  |  |  |
|                                     |  |  |  |  |

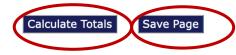

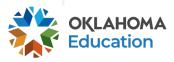

| The maximum amount of Indirect Costs that may be taken ar<br>Determining Maximum Indirect Cost allowed | nd no Property is budgeted will be \$0.00 | All funds must be<br>budgeted and the<br>remaining amount |                                     |
|----------------------------------------------------------------------------------------------------|-------------------------------------------|-----------------------------------------------------------|-------------------------------------|
| (A) Total Allocation Available for Budgeting                                                           | \$200,000.00                              | •                                                         | (F) Total budgeted \$151,000.00     |
| (B) Property Costs                                                                                     | \$0.00                                    | must be \$0.00.                                           | (G) Budgeted Indirect Cost 0.00     |
| (C) Allowable Direct Costs (A-B)                                                                       | \$200,000.00                              |                                                           | (H) Total Budget (F+G) \$151,000.00 |
| (D) Indirect Cost Rate %                                                                               | 0.0000                                    |                                                           |                                     |
| (E) Maximum Indirect Cost (C*(D/1+D))                                                                  | \$0.00                                    |                                                           | Remaining (A-H) \$49,000.00         |

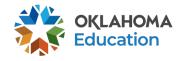

| Οκι                                                                                                    | AHC<br>State Depart    | MA<br>ment of Educa | tion                         |                                                 |                                                                                                    |                                       |             |                                                               |                                              |  |  |
|----------------------------------------------------------------------------------------------------|------------------------|---------------------|------------------------------|-------------------------------------------------|----------------------------------------------------------------------------------------------------|---------------------------------------|-------------|---------------------------------------------------------------|----------------------------------------------|--|--|
| Applicant:                                                                                                    |                        |                     |                              |                                                 |                                                                                                    |                                       | ESSER A     |                                                               | Application Sections                         |  |  |
| Application:Cycle:00-Application DueOriginal ApplicationDate:10/16/2021                                                |                        | ation               |                              | Project                                         | Project Period: 7/1/2021 -<br>6/30/2022                                                                                                    |                                       |             | Printer-Friendly<br>Click to Return to GMS Access/Select Page |                                              |  |  |
| Overview                                                                                                    | Contact<br>Information | Allocations         | DUNS<br>Number               | Supporting<br>Documentation                     | Special<br>Conditions                                                                                                    | Assurances                            | Submit      | Click to Return to<br>Application<br>History                  | Menu List / Sign Out<br>Application<br>Print |  |  |
| Submit                                                                                                    |                        |                     |                              |                                                 |                                                                                                    |                                       |             |                                                               |                                              |  |  |
|                                                                                                    | The                    | Consistency (       | Check must be<br>Consistency | e successfully proc                             |                                                                                                    | <b>ou can submit</b><br>k Application | your applic | ation.                                                        |                                              |  |  |
| Assurances have not been agreed to on the Assurance appention<br>LEA Data Entry<br>LEA Administrator<br>Program Review |                        |                     |                              | <sup>tion</sup> click/se<br>This pr<br>If no er | When the information in each tab has been completed click/select <i>Consistency Check</i> .<br>This process checks all required fields for completion.<br>If no error messages are received, complete the submit process. |                                       |             |                                                               |                                              |  |  |

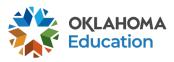

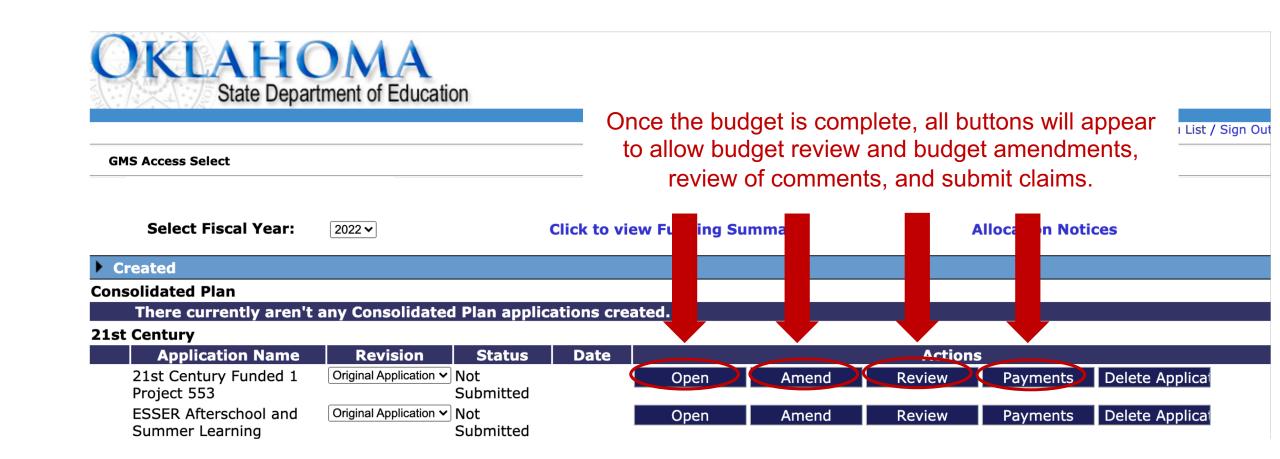

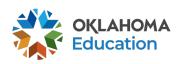

# **Budget Helpful Tips**

- All object codes 100 must have an accompanying 200.
- Function codes in 2000 (2194, 2212, 2213, 2330 and 2573) must include names.
- Descriptions must equal the description total.
- Carryover and budget for each function/object code must equal description total.
- Remember to budget for Quality Kits and Assessors.

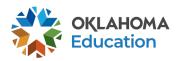

# **GMS Helpful Tips**

- Use the navigation buttons found in the top right corner of the GMS pages.
  - Do not use the back button to move through the application.
- Only click selections once.
  - Do not double-click or continuously click on the same item.
- Allow the system time to process the action.
  - Click slowly through GMS and allow the system to process your last action.
- Turn off pop-up blockers within your browser when working in the GMS.
  - If the budget is returned for corrections, the reviewer comments will open in a separate tab and pop-up blockers must be turned off for this tab to open.

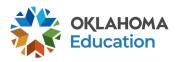

### **Next Steps**

- Budgets will not appear until your access has been granted
- Logistics for Non-District Grantees
  - Single Sign-On
  - Electronic Funds Transfer
  - UEI
  - Oklahoma Cost Accounting System (OCAS)

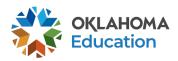

#### **Fiscal Timelines**

- Budgets Due two weeks after they open.
- November 1<sup>st</sup> At least one claim should be submitted
- June 1<sup>st</sup> Last day to submit a clean claim to receive payment by the end of the fiscal year and record as Fiscal Year Revenue.
- June 30<sup>th</sup> Last day to encumber funds for the fiscal year
- August 1<sup>st</sup> Deadline for ALL claims to be received at OSDE. Payment of late claims submitted after August 1<sup>st</sup> are subject to the approval of the State Board of Education.
- September 1<sup>st</sup> Deadline for the Final Fiscal Year Closeout procedures to be submitted.

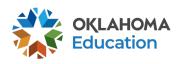

# **For Further Information**

For more information, resources, tutorials, and FAQ's, please refer to:

- Oklahoma 21<sup>st</sup> CCLC website <u>https://sde.ok.gov/21cclc</u>
  - Grant Guidance <u>https://sde.ok.gov/21st-cclc-grantee-resources-grant-guidance</u>
  - Financial resources <u>https://sde.ok.gov/21st-cclc-current-grantees-budgets-claims</u>
- OCAS manual <u>https://sde.ok.gov/sde/financial-accounting</u>

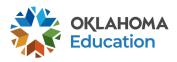

#### **Grant Contacts**

Grant Specialists
 Debbie Medley, Grant Specialist
 <u>Debbie.Medley@sde.ok.gov</u>
 (405) 522.6225

Shante Fenner, Grant Specialist Shante.Fenner@sde.ok.gov (405) 522.6225 • Fiscal

Tracie Raibourn, Fiscal Manager <u>Tracie.Raibourn@sde.ok.gov</u> (405) 522.6225

Administration
 Sonia Johnson, Executive Director
 <u>Sonia.Johnson@sde.ok.gov</u>
 (405) 522.6225

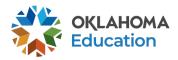